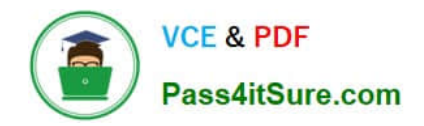

# **PSE-ENDPOINTQ&As**

PSE: Endpoint – Professional

## **Pass Palo Alto Networks PSE-ENDPOINT Exam with 100% Guarantee**

Free Download Real Questions & Answers **PDF** and **VCE** file from:

**https://www.pass4itsure.com/pse-endpoint.html**

### 100% Passing Guarantee 100% Money Back Assurance

Following Questions and Answers are all new published by Palo Alto Networks Official Exam Center

**63 Instant Download After Purchase** 

- **@ 100% Money Back Guarantee**
- 365 Days Free Update
- 800,000+ Satisfied Customers

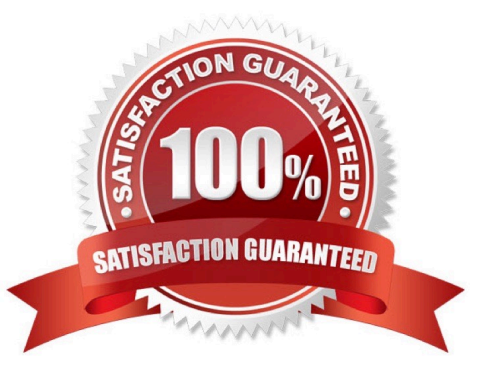

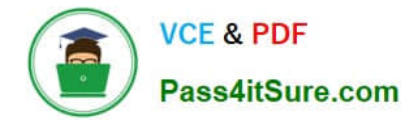

#### **QUESTION 1**

An administrator receives an alert indicating the ESM service is not starting on the ESM Server. When the

administrator tries to start the service manually, the administrator receives an error. "The Endpoint Security

Manager service on Local Computer started and then stopped."

What is the cause of the failure?

A. The Account assigned to the service does not have "Log on as a batch job" permissions on the machine.

B. The Account assigned to the service does not have "Log on as a service" permissions on the machine.

C. The Account assigned to the service is not the Local Administrator on the machine.

D. The Account assigned to the service is not an Active Directory Domain user.

#### Correct Answer: B

#### **QUESTION 2**

An administrator can check which two indicators to verity that Traps for Mac is running correctly on an installed endpoint? (Choose two.)

- A. Use cytool from the command line interface to display the running Traps agent services.
- B. In the Activity Monitor, verify that CyveraSecvice is running
- C. Ping other Traps agents from the macOS agent
- D. Verity that the Traps agent icon is displayed on the macOS finder bar.

#### Correct Answer: BD

#### **QUESTION 3**

The administrator has added the following whitelist to the WildFire Executable Files policy.

#### \*\mysoftware.exe

What will be the result of this whitelist?

- A. users will not be able to run mysoftware.exe.
- B. mysoftware.exe will be uploaded to WildFire for analysis
- C. mysoftware.exe will not be analyzed by WildFire regardless of the file location.
- D. mysoftware.exe will not be analyzed by WildFire, but only if executed from the C drive.

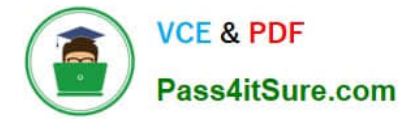

Correct Answer: B

#### **QUESTION 4**

There are two custom policy rules in ESM Console. Policy rule number 1000 turns ROP off for winword.exe. Policy rule number 1001 turns ROP on for winword.exe What is the ROP module status for winword.exe?

A. Due to the collision in the policy rules, ROP is enabled in notification mode.

B. The lower numbered policy rule takes precedence. ROP is off for winword.exe

C. The higher numbered policy rule takes precedence. ROP is on for winword.exe

D. The default policy rule takes precedence over both policy rules 1000 and 1001 and disables ROP for winword.exe

Correct Answer: B

#### **QUESTION 5**

An Administrator has identified an EPM-triggered false positive and has used the Create Rule button from within the relevant entry in the Security Events > Preventions > Exploits tab. What is the result of the created rule?

A. The new rule stops all EPM injection into the faulted process.

B. The new rule stops all EPM injection into processes on the machine on which the prevention was triggered.

C. The new rule excludes the endpoint from Traps protection.

D. The new rule will include the EPM that raised the prevention, the process that triggered the prevention, the machine on which the prevention was triggered, and a descriptive name for the rule.

Correct Answer: B

[Latest PSE-ENDPOINT](https://www.pass4itsure.com/pse-endpoint.html) **[Dumps](https://www.pass4itsure.com/pse-endpoint.html)** 

[PSE-ENDPOINT PDF](https://www.pass4itsure.com/pse-endpoint.html) **[Dumps](https://www.pass4itsure.com/pse-endpoint.html)** 

[PSE-ENDPOINT Exam](https://www.pass4itsure.com/pse-endpoint.html) **[Questions](https://www.pass4itsure.com/pse-endpoint.html)**